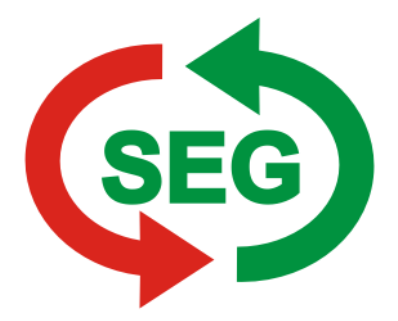

An **Schluderns-Glurns Energie Genossenschaft Wiesenweg 4/A 39020 SCHLUDERNS**

E-Mail-Adresse: [info@seg.bz.it](mailto:info@seg.bz.it)

## **Anfrage um Aktivierung der Lieferung**

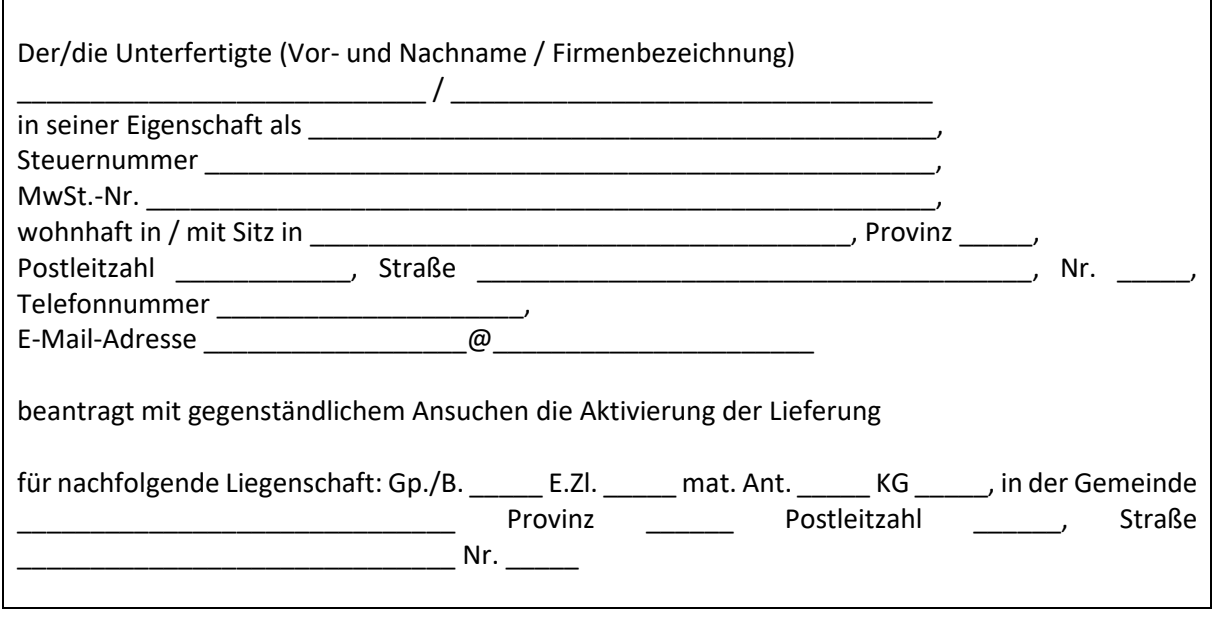

………………, am ……………………… ……………………………………………………….

Unterschrift

Gegenständlichem Ansuchen muss die Kopie der gültigen Identitätskarte und der Steuernummer beigelegt werden.

Die Übermittlung des Ansuchens kann auf dem Postweg, mittels elektronischer Post, über die Internetseite [www.seg.bz.it](http://www.seg.bz.it/) oder direkt in unserem Büro erfolgen.